## 台風4号に伴う「災害用伝言ダイヤル(171)」及び「災害用ブロードバンド伝言板 (web171)」の運用開始について

この度の台風4号による強風、大雨の影響により、場所によっては避難指示等が出され、住民の方がご自宅を 出て避難所等へ避難されていることから、このような方々の連絡手段の確保を目的として、「災害用伝言ダイヤル (171)」(電話サービス)※1及び「災害用ブロードバンド伝言板(web171)」※2の運用を平成24年6月19日(火) 15 時00分より開始しました。

※1 「災害用伝言ダイヤル(171)」はNTTコミュニケーションズが提供するサービスであり、災害の発生地域等に応じて、NTT西日本およびNTT東日本 がそれぞれ運用するものです。

※2 「災害用ブロードバンド伝言板(web171)」は、NTT西日本およびNTT東日本が提供・運用します。

- 1.「災害用伝言ダイヤル(171)」および「災害用ブロードバンド伝言板(web171)」の運用開始日時 平成24年6月19日(火) 15時00分
- 2.運用状況

(1)災害用伝言ダイヤル(171)

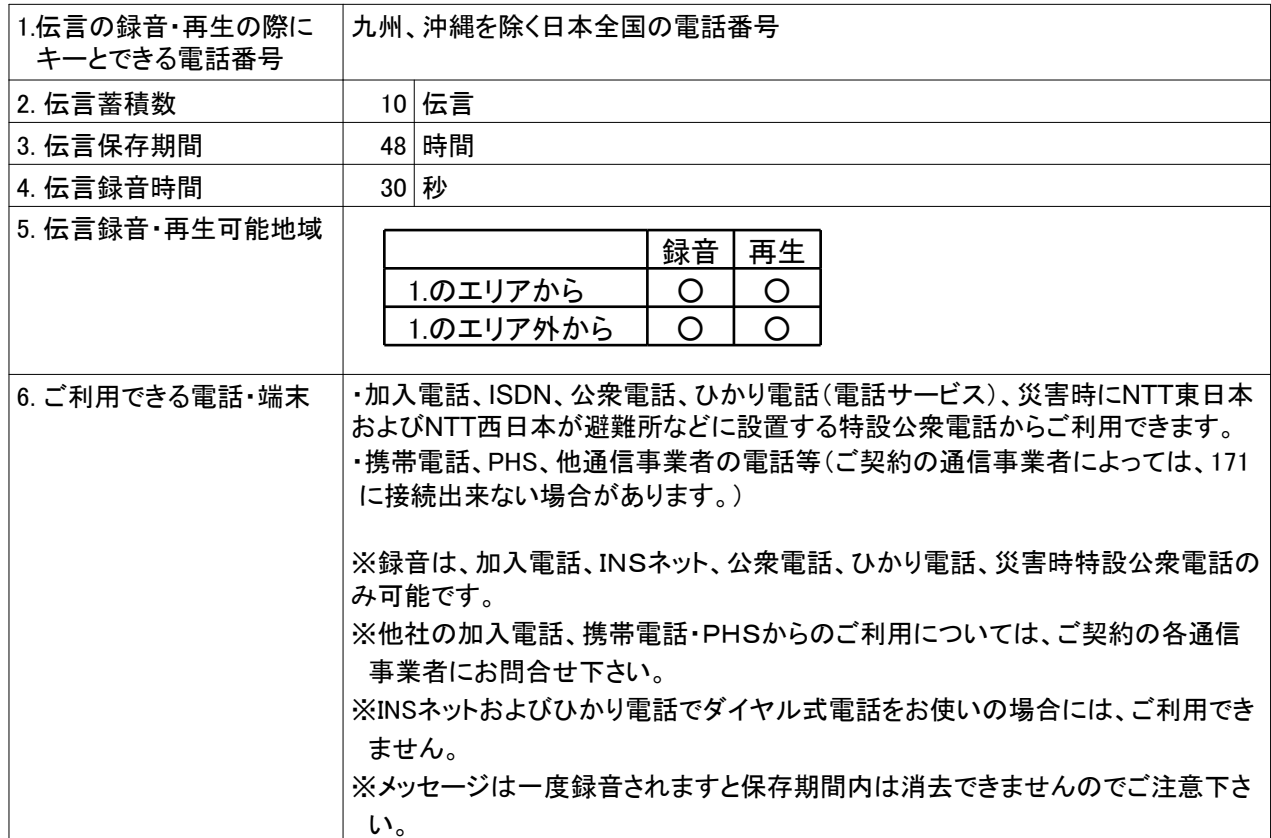

(2)災害用ブロードバンド伝言板(web171)

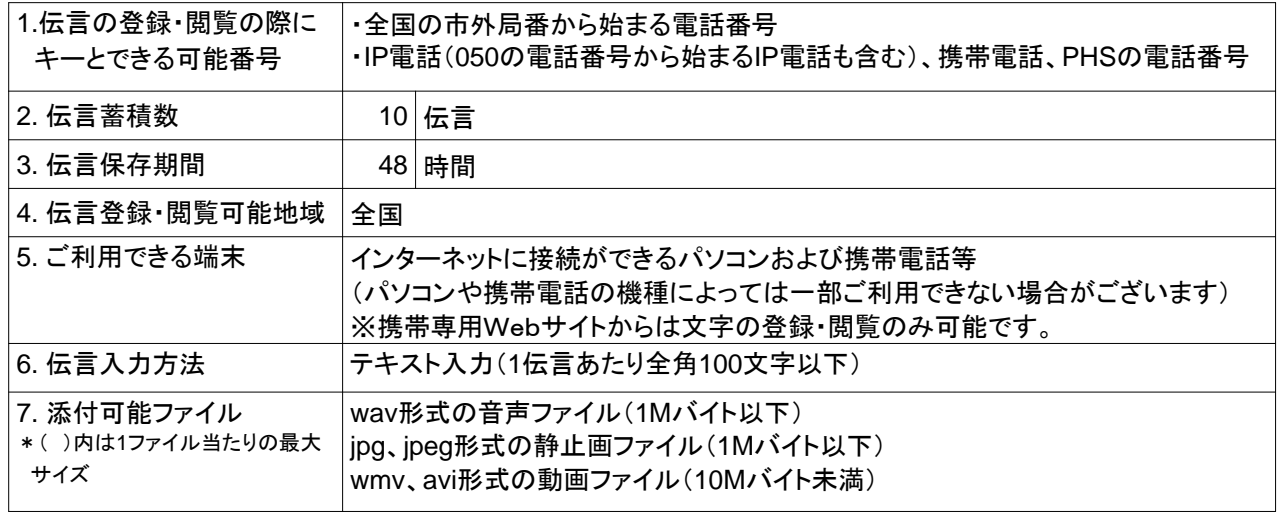

- 3.料金
	- (1)災害用伝言ダイヤル(171)

伝言の録音・再生には、電話をおかけになった地域(発信地)から「キーとする電話番号」の地域までの 通話料(通常、電話をおかけになる場合と同様の料金)がかかります。 伝言蓄積等のセンター利用料は無料です。

(2)災害用ブロードバンド伝言板(web171)

伝言の登録・閲覧等に伴うサービス利用料は無料です。 なお、インターネット接続費用やプロバイダー利用料、およびダイヤルアップ接続の場合は通信料等が 別途必要となります。

4.その他

「災害用伝言ダイヤル(171)」および、「災害用ブロードバンド伝言板(web171)」のご利用方法をさらに詳しく お知りになりたい方は、以下のホームページをご利用下さい。

なお、電話番号1件あたり最大の伝言蓄積数や保存期間等は、災害の状況により変更する場合がございます。 最新の情報は、下記ホームページ等でご確認ください。

・「災害用伝言ダイヤル(171)」 http://www.ntt-east.co.jp/saigai/voice171/index.html

http://www.ntt-west.co.jp/dengon/

- ・「災害用ブロードバンド伝言板(web171)」 http://www.ntt-east.co.jp/saigai/web171/index.html http://www.ntt-west.co.jp/dengon/web171/index.html
- ・別紙1. 「災害用伝言ダイヤル(171)」の基本的操作方法について
- ・別紙2. 「災害用ブロードバンド伝言板(web171)」の基本的操作方法について

## 別紙1「災害用伝言ダイヤル(171)」の基本的操作方法

「171」をダイヤルし、音声ガイダンスに従って伝言の録音、再生を行って下さい。

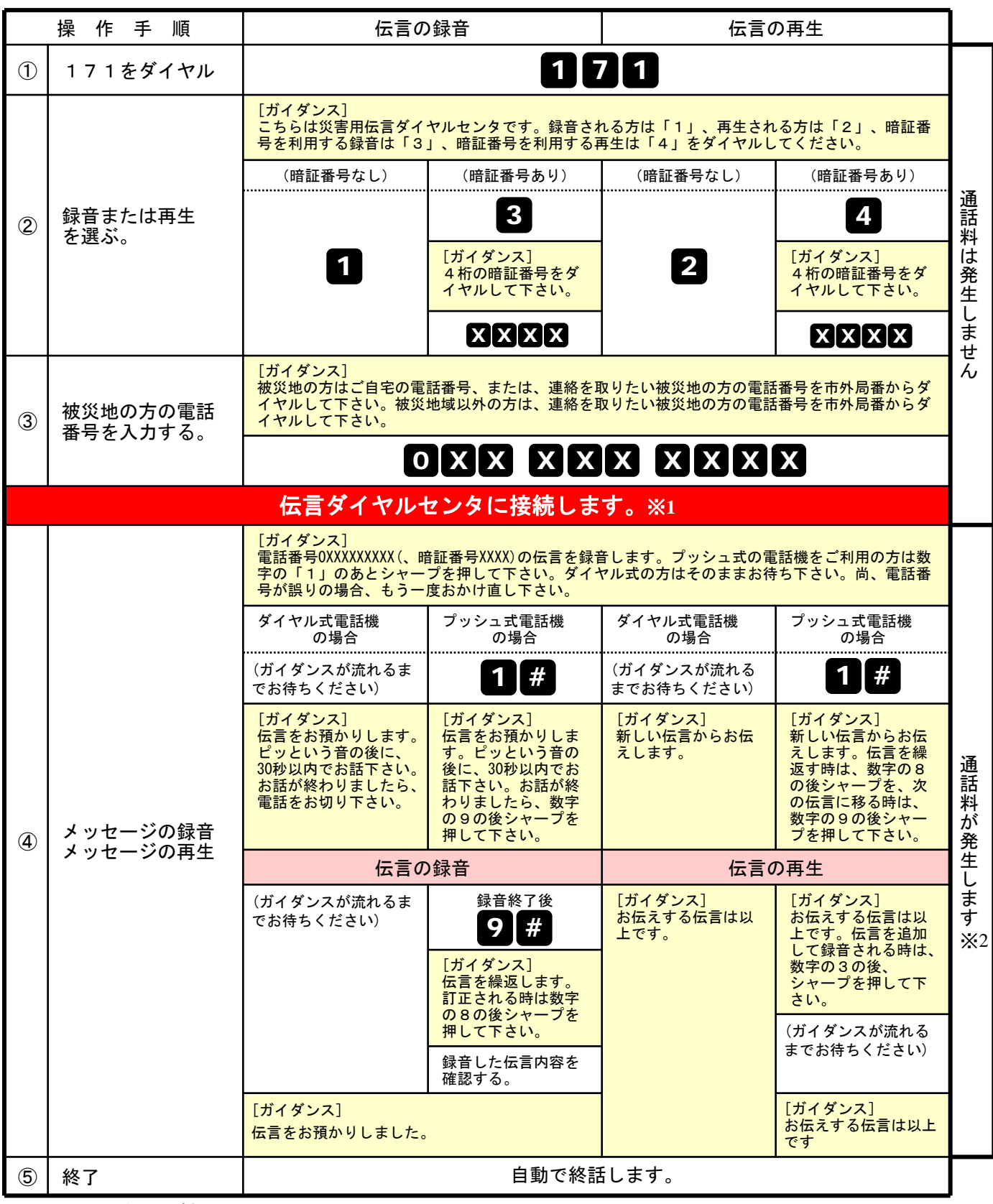

※1センタ利用料について

伝言録音・再生を行うためのセンタ利用料は無料です。

※2通話料について

「メッセージの録音」操作時において、録音できる伝言数を超えていた場合、または、 「メッセージの再生」操作時において、お預かりしている伝言がない場合は通話料はかかりません。

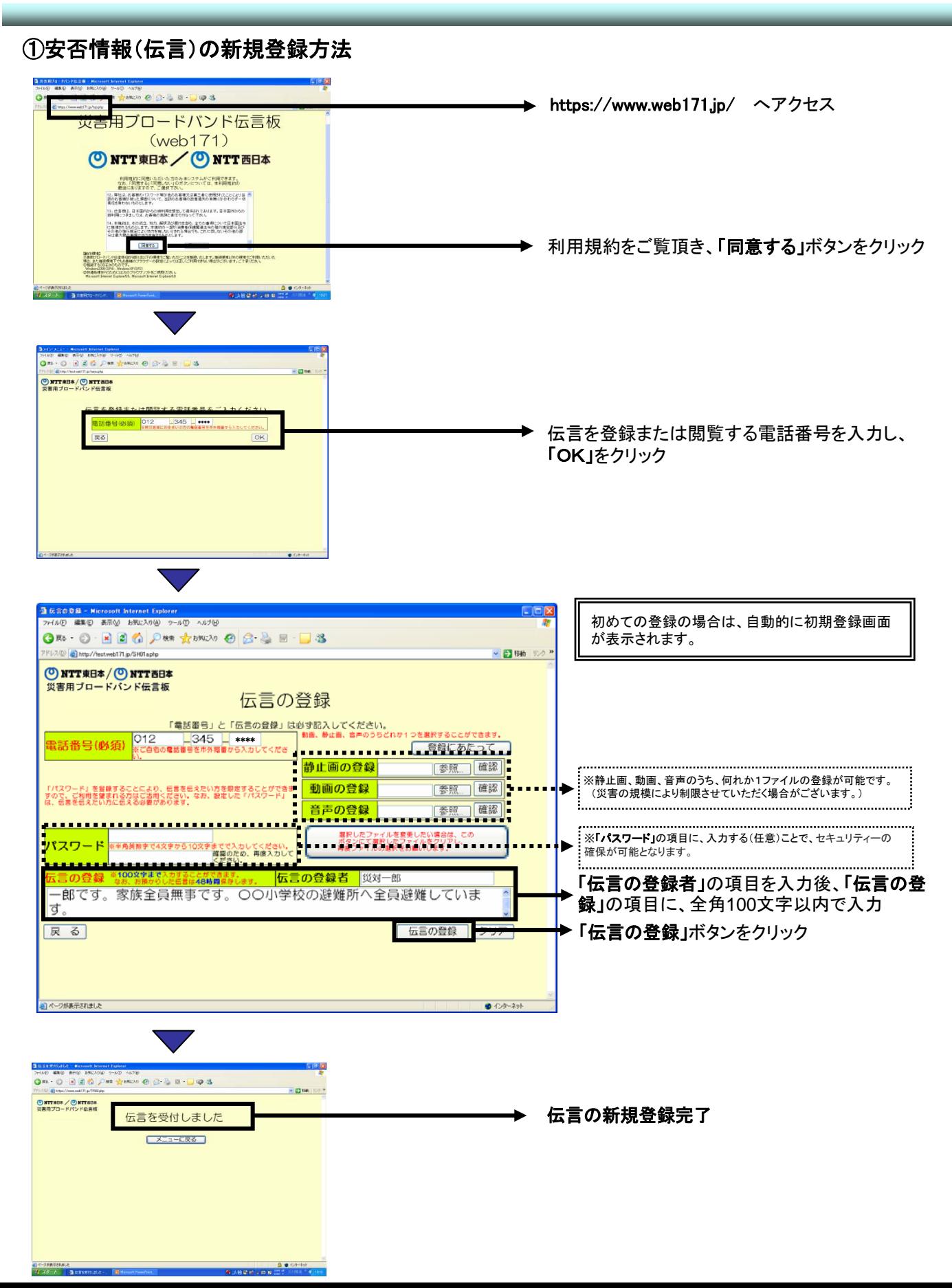

## ②安否情報(伝言)の閲覧ならびに追加方法

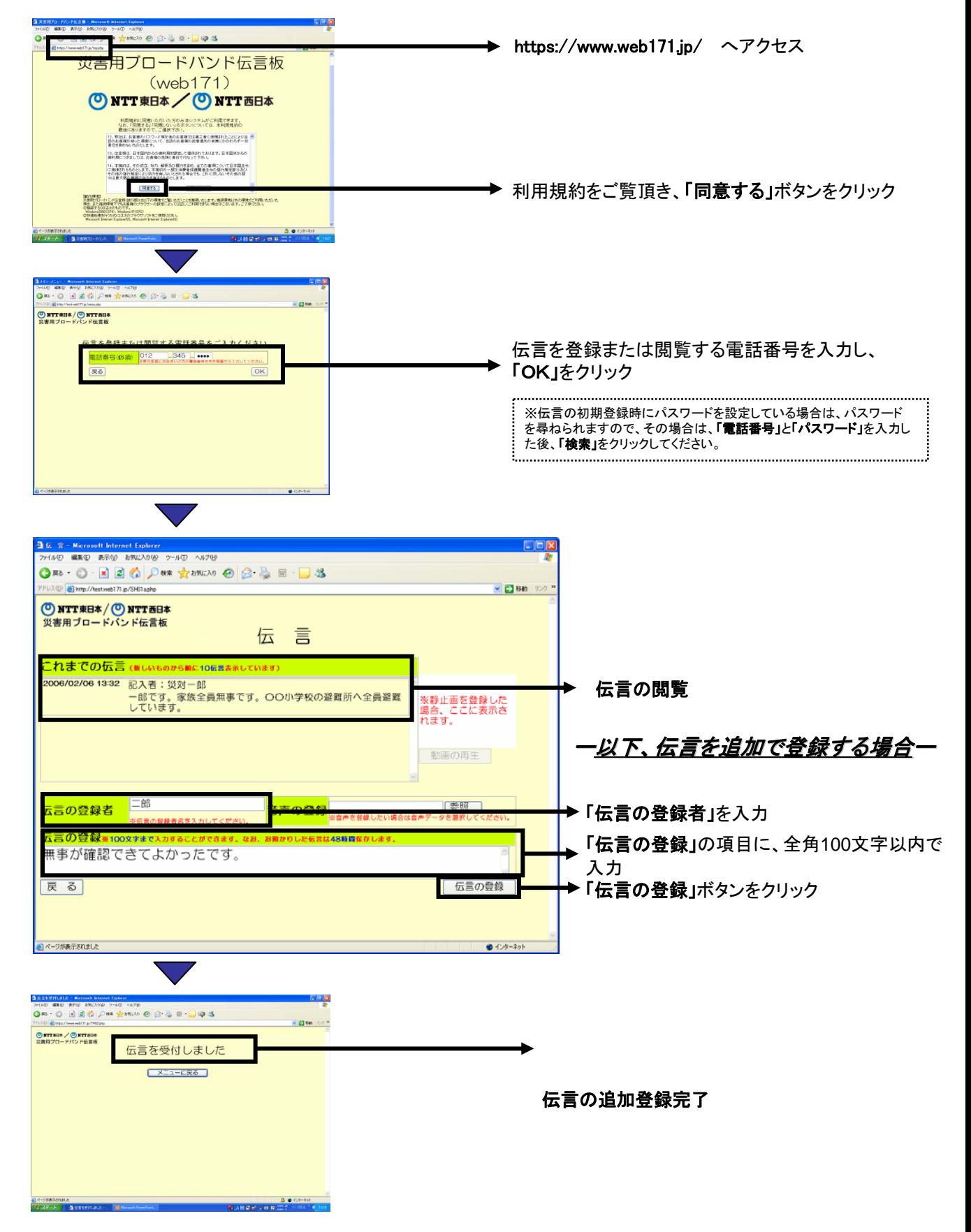